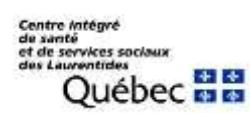

# **Foire aux questions « Le Test qui fait du bien »**

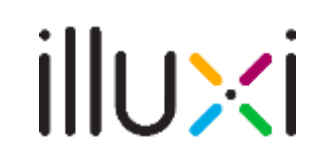

## **1. Qu'est-ce que le Test qui fait du bien?**

Le Test qui fait du bien est un outil interactif propulsé par un fournisseur externe, illuxi, et réalisé en collaboration avec les experts en santé mentale de la STM, qui permet aux participants d'autoévaluer leur santé psychologique et globale.

### **2. Pourquoi devrais-je participer à ce test?**

Contrairement à la plupart des tests, le *Test qui fait du bien* ne se contente pas de poser des questions. Son rapport personnalisé en fonction de vos réponses vous propose de vraies pistes de solutions accompagnées de ressources vidéos et textuelles.

### **3. Comment accéder à ce test?**

[santelaurentides.illuxi.com](https://can01.safelinks.protection.outlook.com/?url=https%3A%2F%2Fsantelaurentides.illuxi.com%2F&data=05%7C01%7Cbianca.madore.cissslau%40ssss.gouv.qc.ca%7Cb79c48acd3f2494cab0808db46902c84%7C06e1fe285f8b4075bf6cae24be1a7992%7C0%7C0%7C638181357566084856%7CUnknown%7CTWFpbGZsb3d8eyJWIjoiMC4wLjAwMDAiLCJQIjoiV2luMzIiLCJBTiI6Ik1haWwiLCJXVCI6Mn0%3D%7C3000%7C%7C%7C&sdata=UxZ43UnFBiqXqPvw%2BvH8ybAH8TtA9%2FkA8Mm%2FIS1hopk%3D&reserved=0)

### **4. Combien de temps dois-je prévoir pour ce test?**

Le test prend tout au plus cinq minutes à remplir. Vous aurez ensuite la possibilité de consulter de nombreuses astuces selon le temps que vous avez.

### 5. **Est-ce possible de faire le test plusieurs fois?**

Oui, il est possible de refaire le test aussi souvent que vous le souhaitez. D'ailleurs, il peut être intéressant de vérifier son niveau d'énergie et l'état de son moral régulièrement. Ainsi, il sera plus facile de mettre des actions de prévention en place.

#### **6. Est-ce possible d'enregistrer mes résultats et recommandations?**

À la fin du test, vous pourrez télécharger votre rapport et ainsi avoir accès à vos résultats et les hyperliens vers les différentes recommandations.

#### **6. Est-ce que mes réponses seront confidentielles?**

Absolument. Aussitôt le test complété, le système d'illuxi sauvegarde les résultats mais les dissocie des informations nominatives de l'employé. Les données démographiques incluses dans le test rendent impossible l'identification d'un individu. Seule une analyse globale anonyme sera partagée avec le CISSS des Laurentides.

## **7. Qui puis-je contacter si je rencontre des enjeux technologiques?**

En vous rendant sur la page d'accueil du test, vous trouverez une petite bulle de conversation dans le bas de l'écran afin d'obtenir du soutien par clavardage.

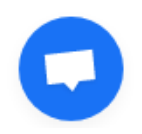

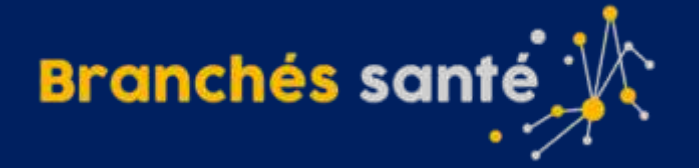